# Windows 7

2012 3 23

#### URL USBwx01j\_usbdrv11c010.exe

http://www.jrcphs.jp/wx01j/jrcdrv\_win.html

## wx01j\_usbdrv11c010.exe C:¥Users¥PHS¥Desktop

wx01j\_usbdrv11c010.exe Y

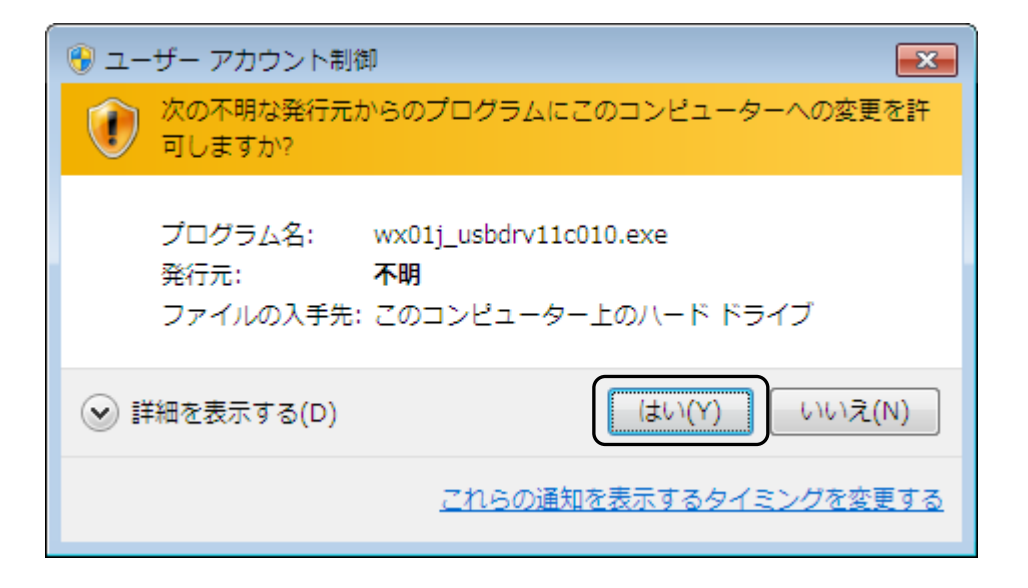

PHS

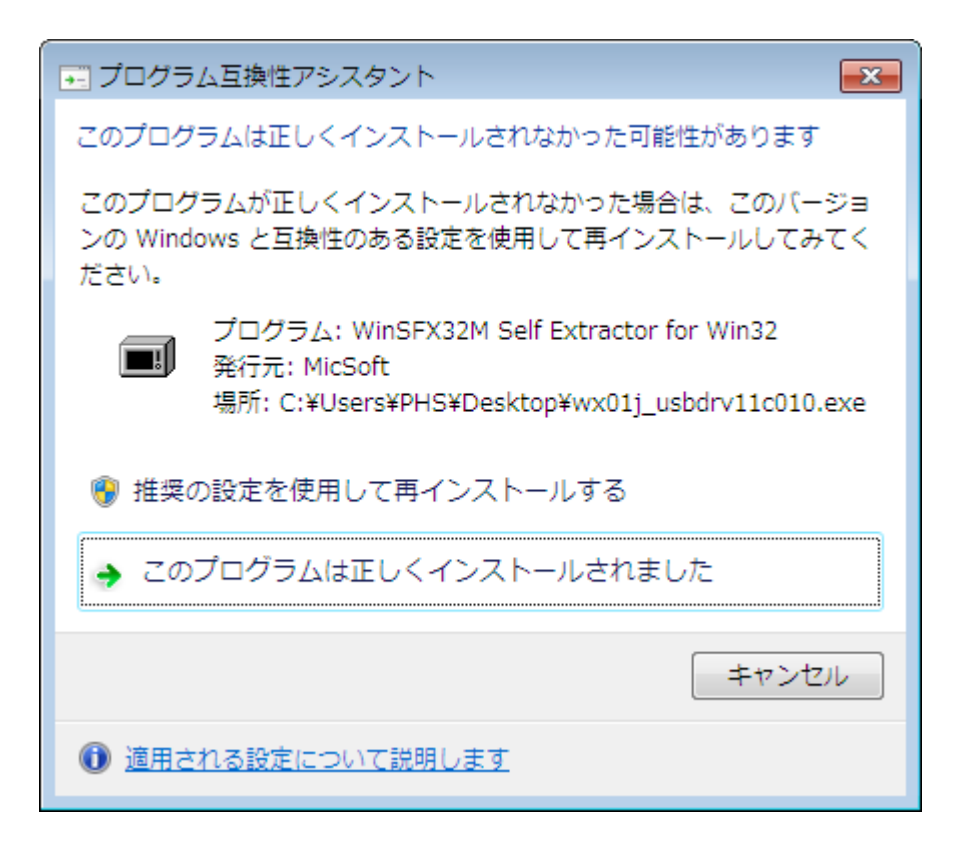

## $WX01J$

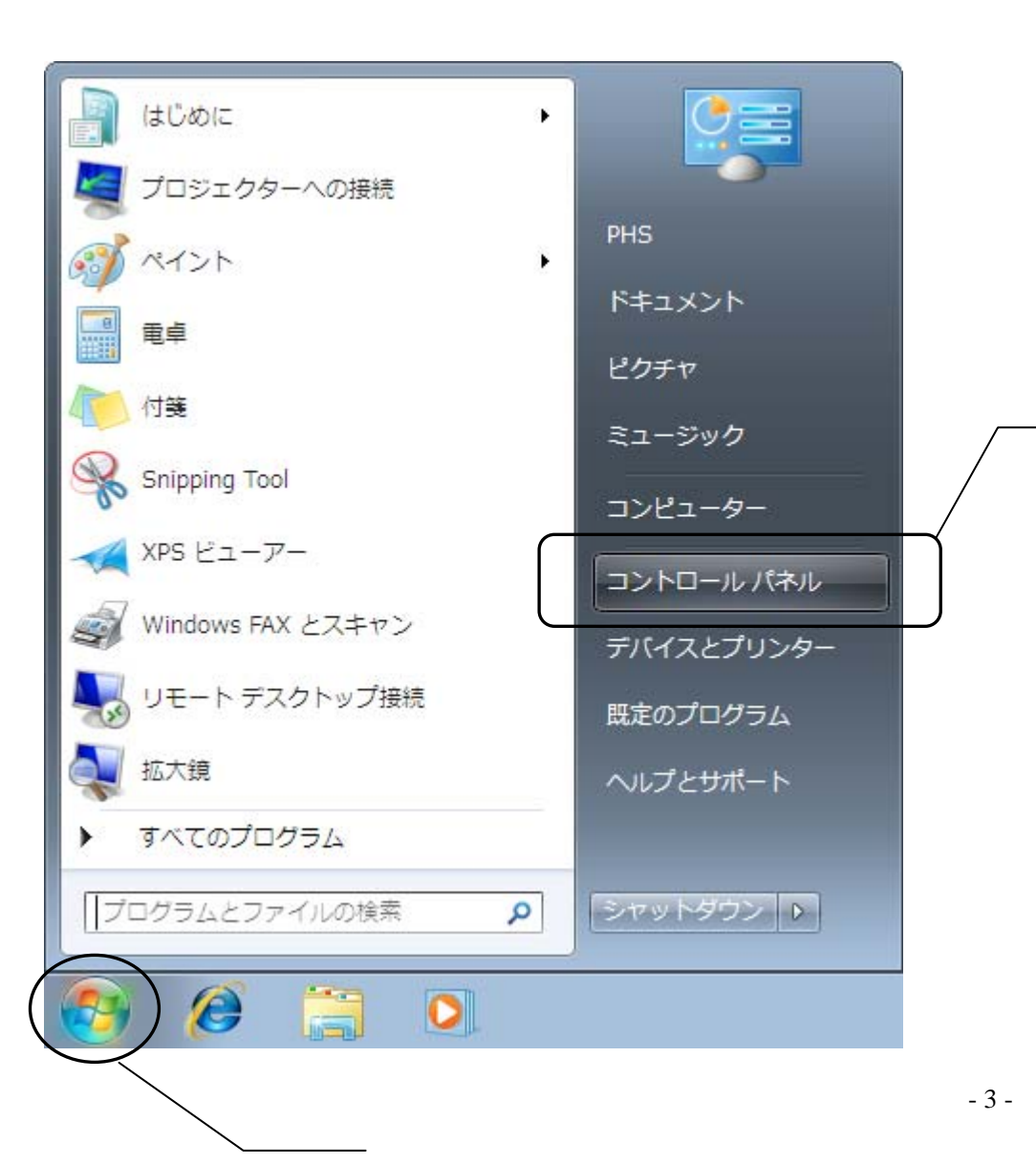

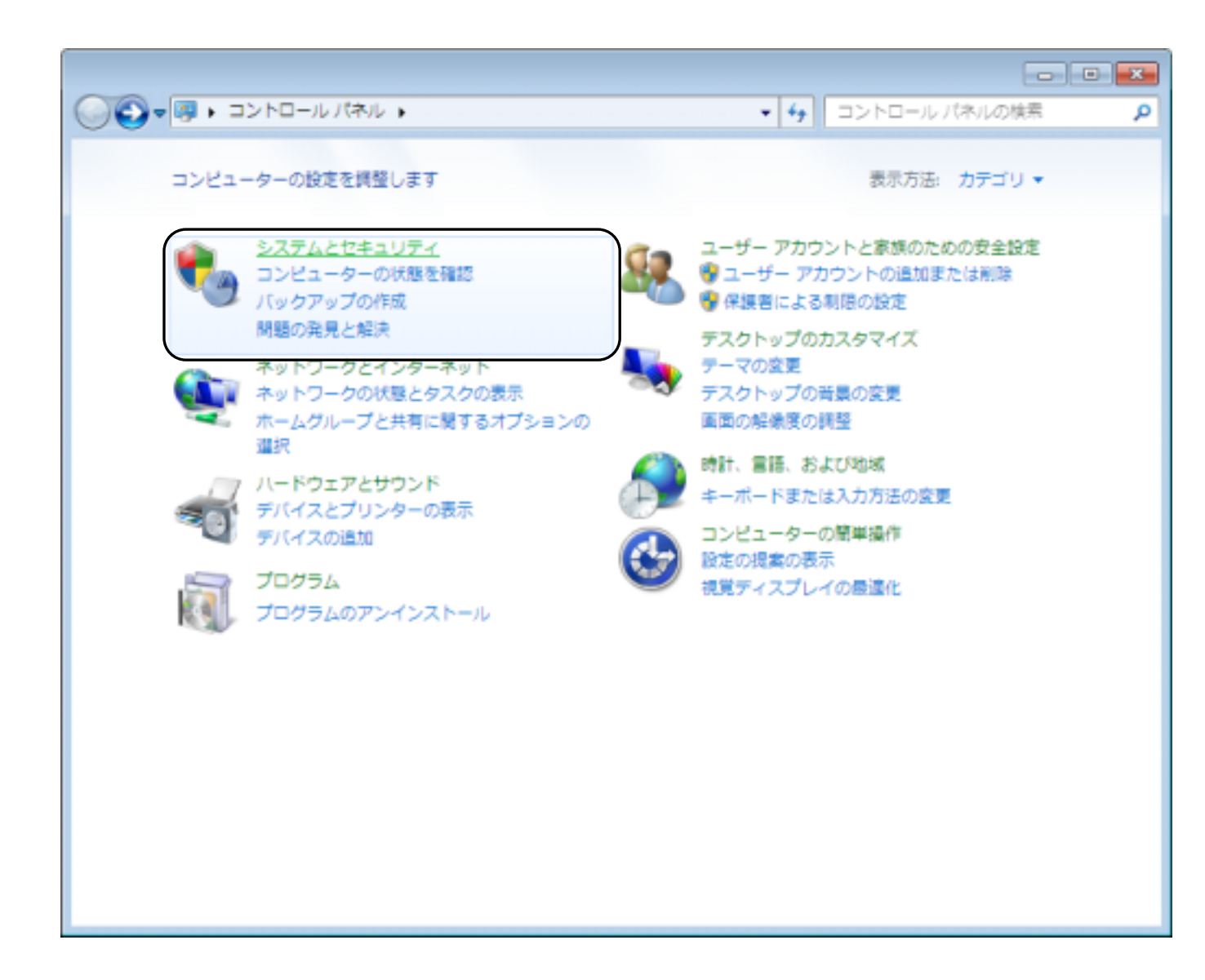

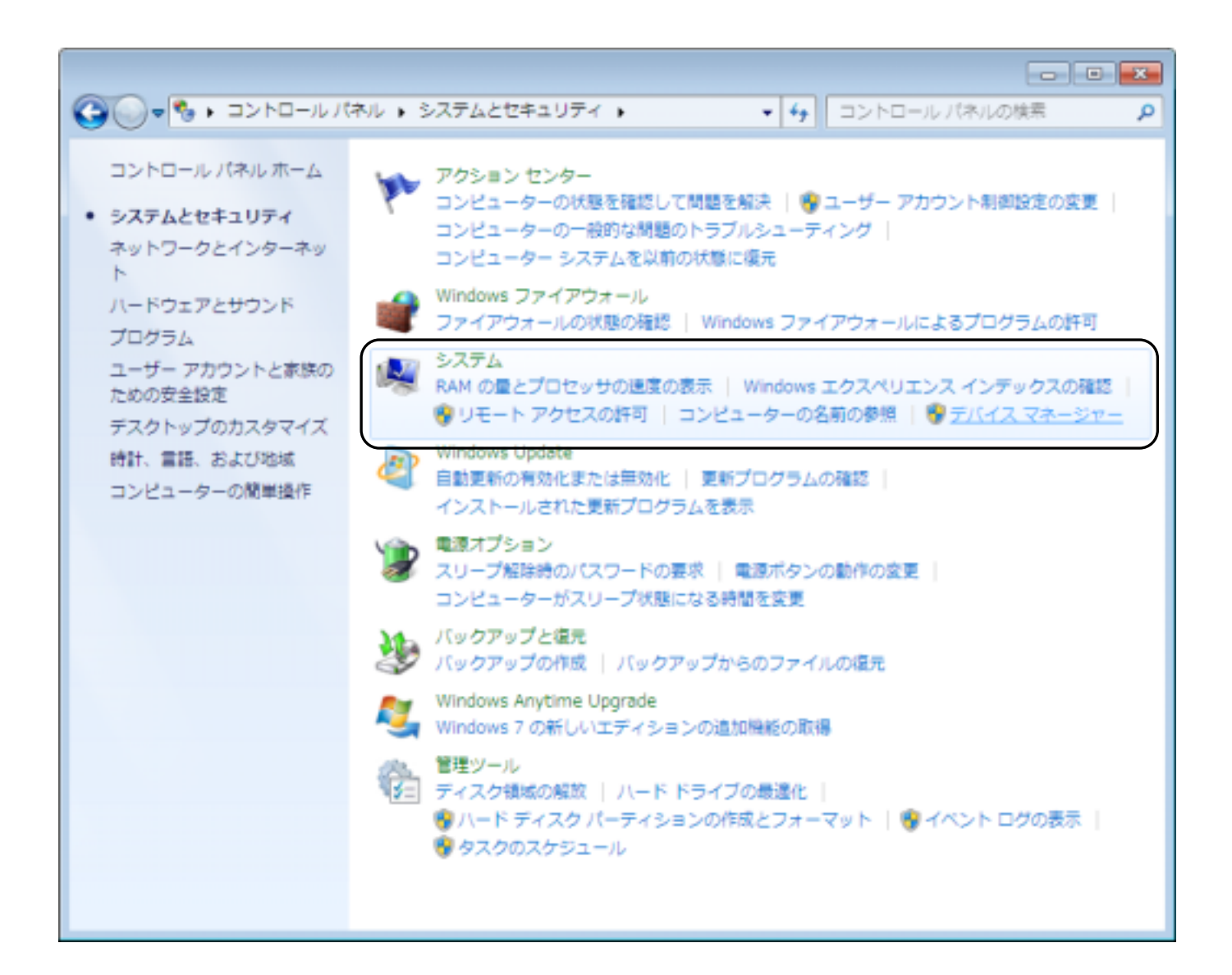

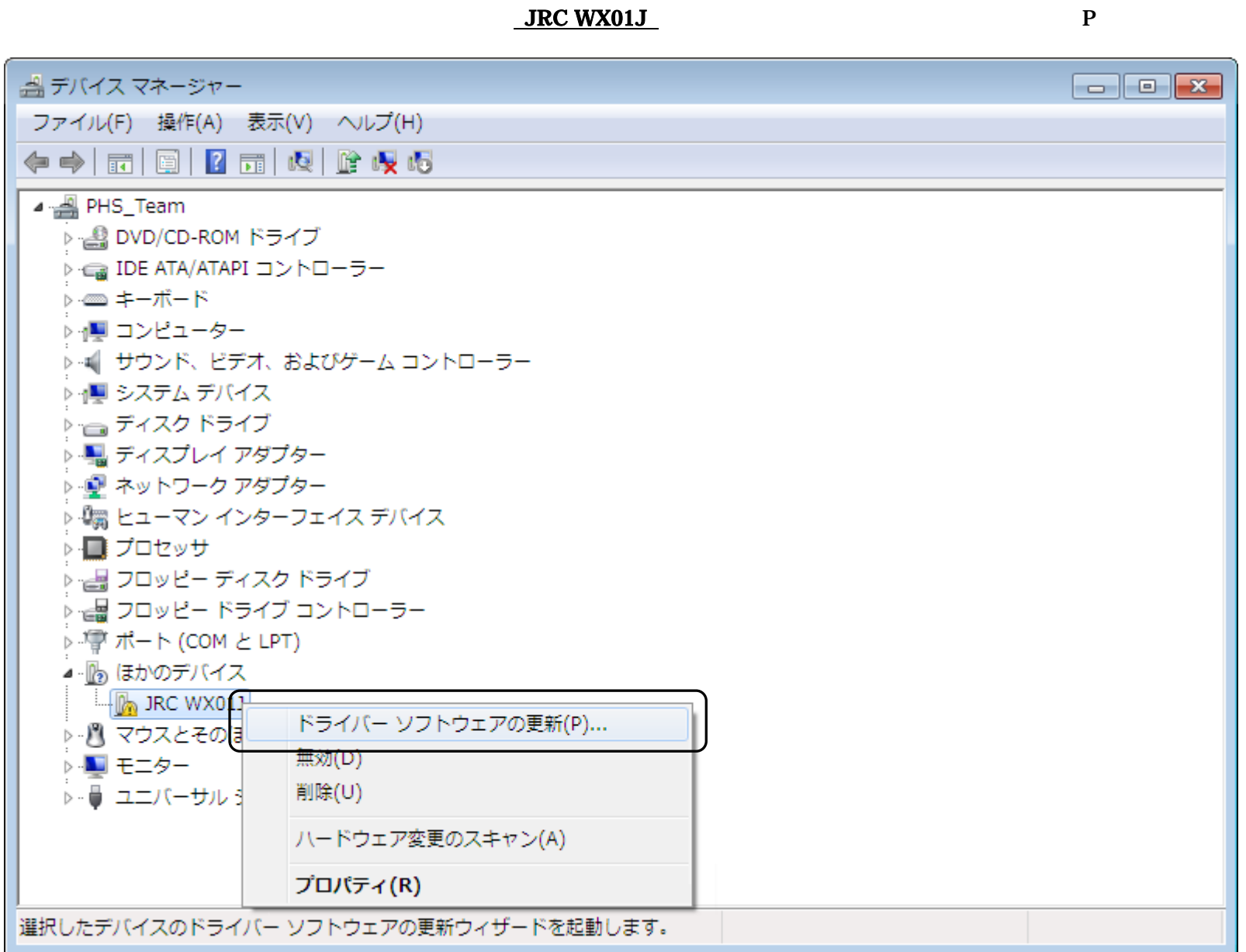

 $\mathbf{P}$ 

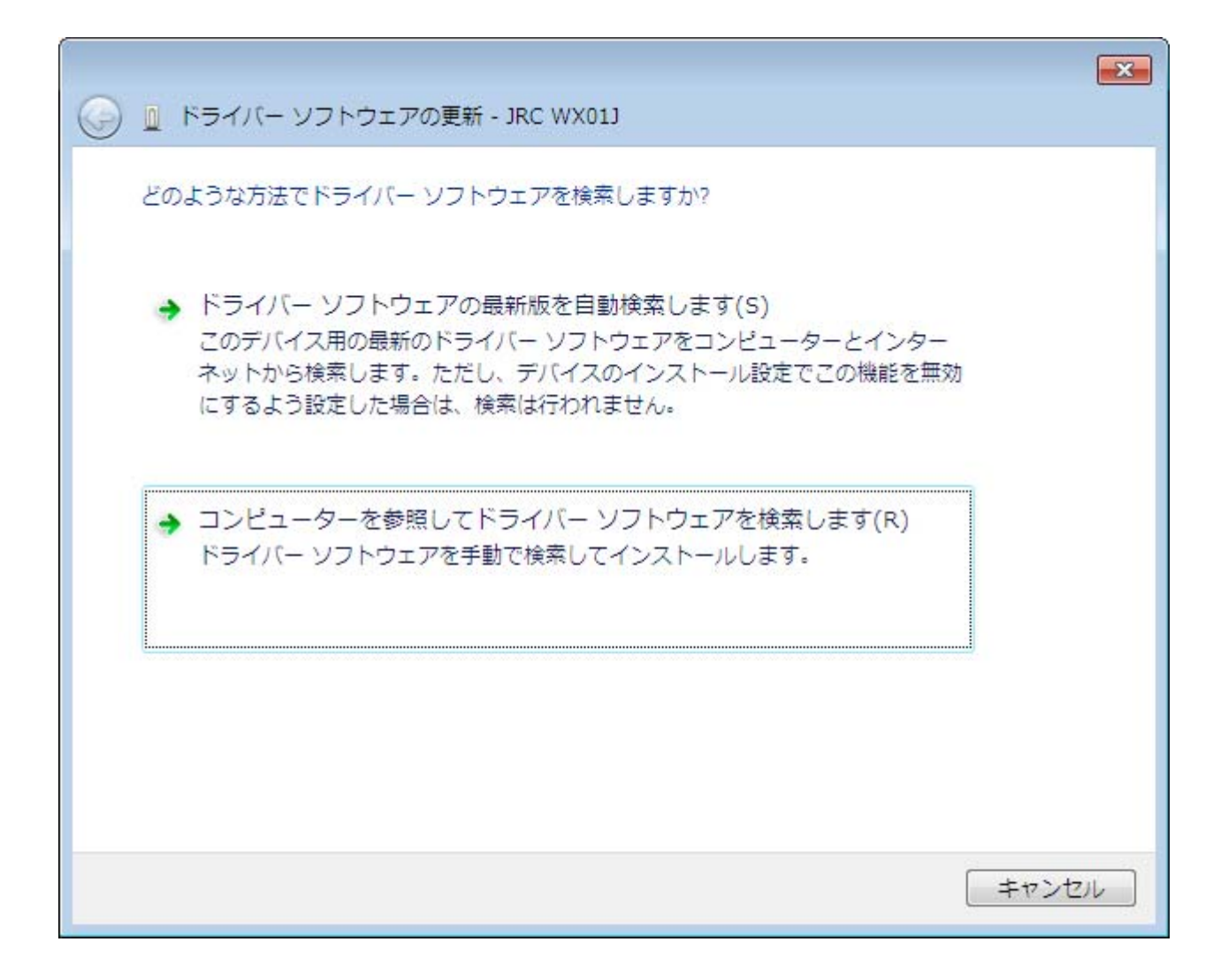

 $\mathbf{R}$ 

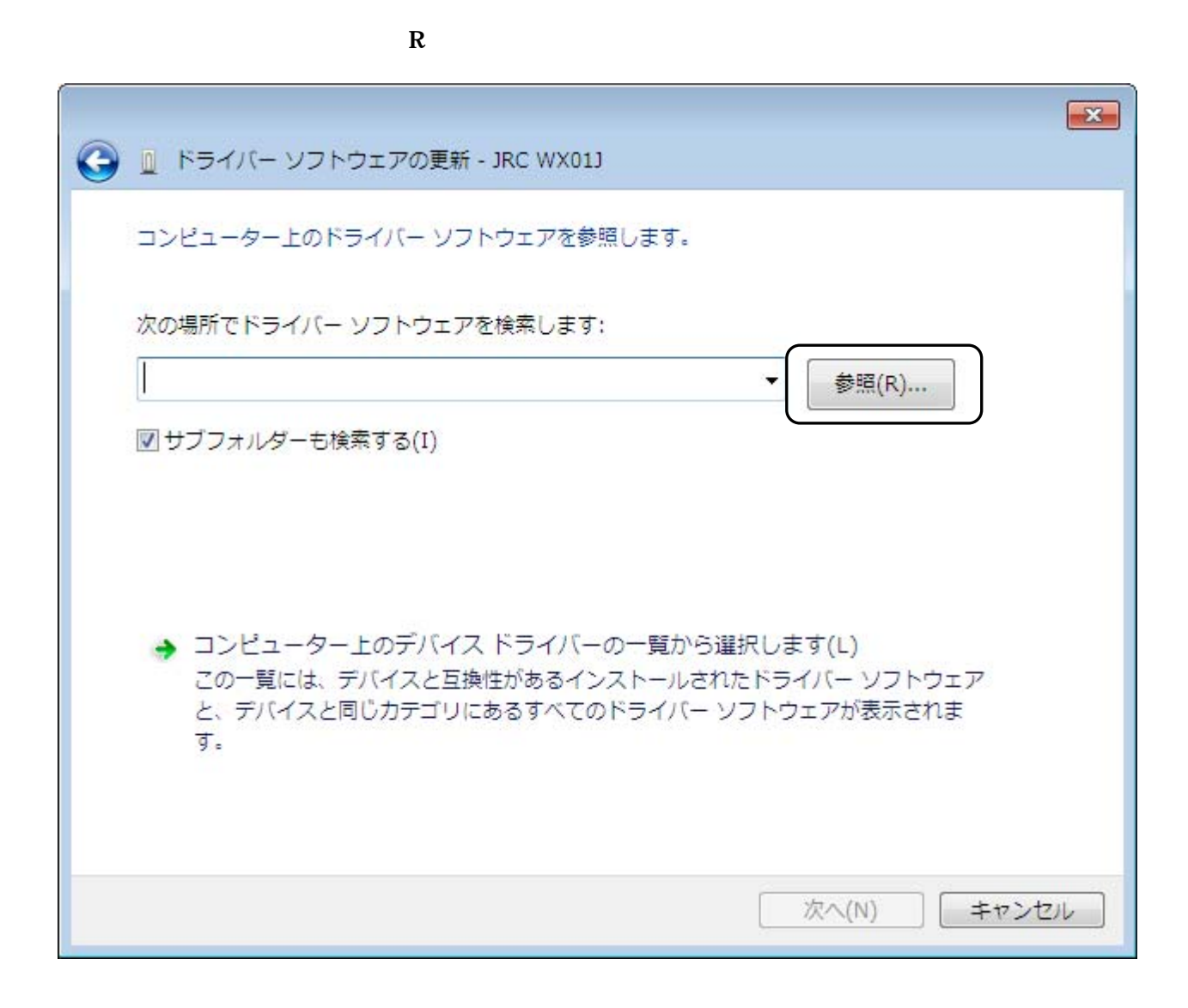

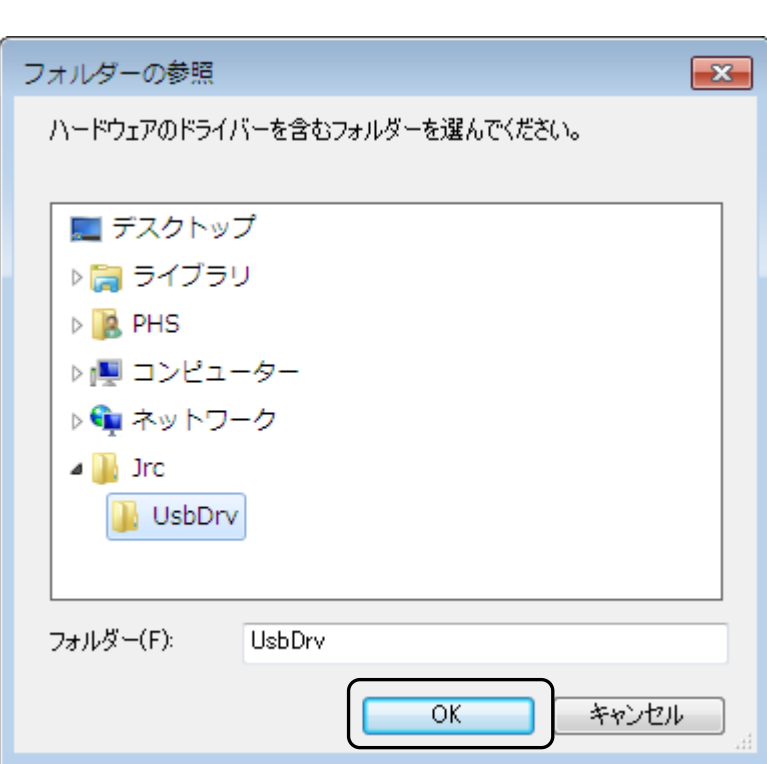

 $OK$ 

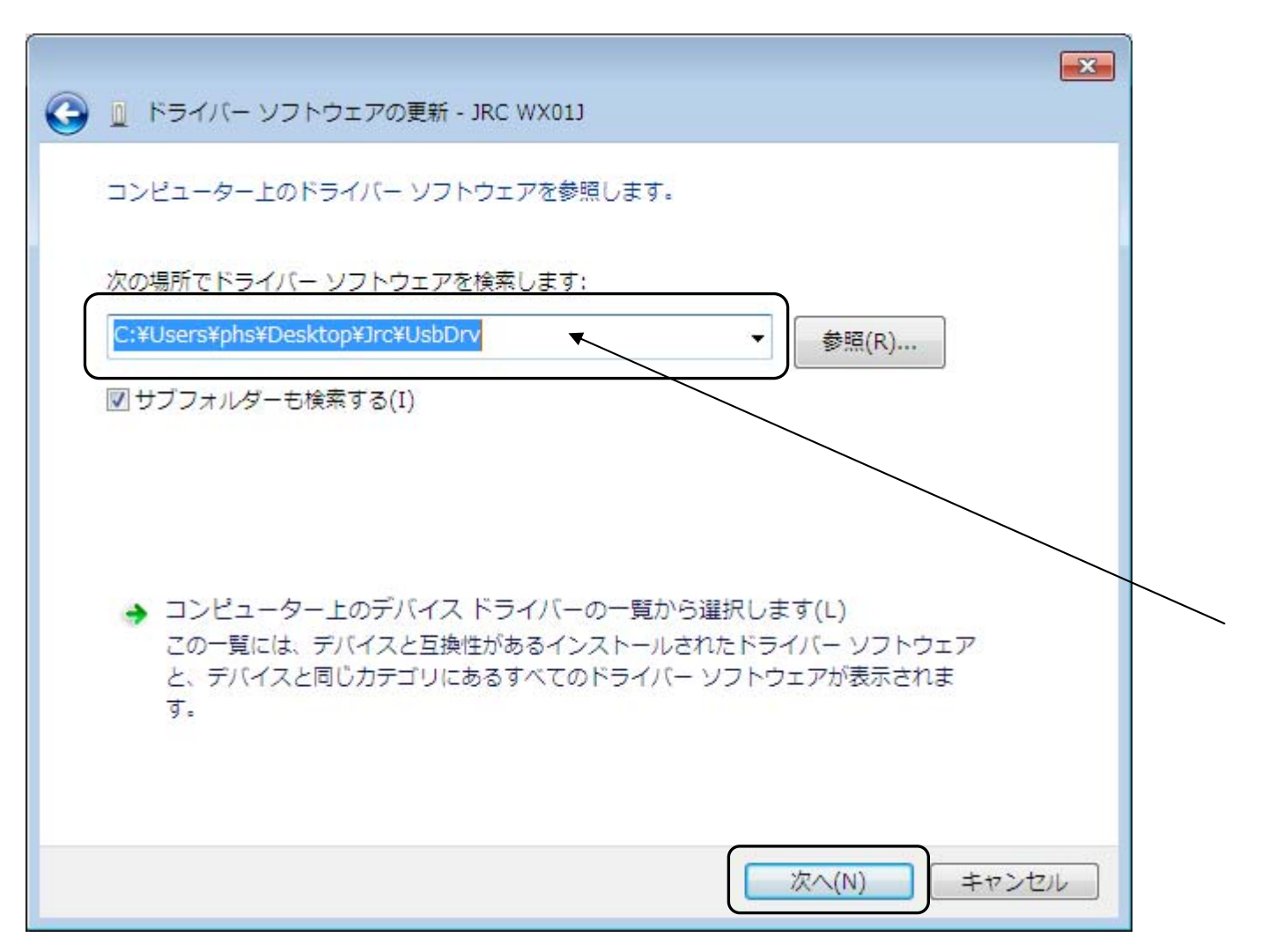

 $\mathbf N$ 

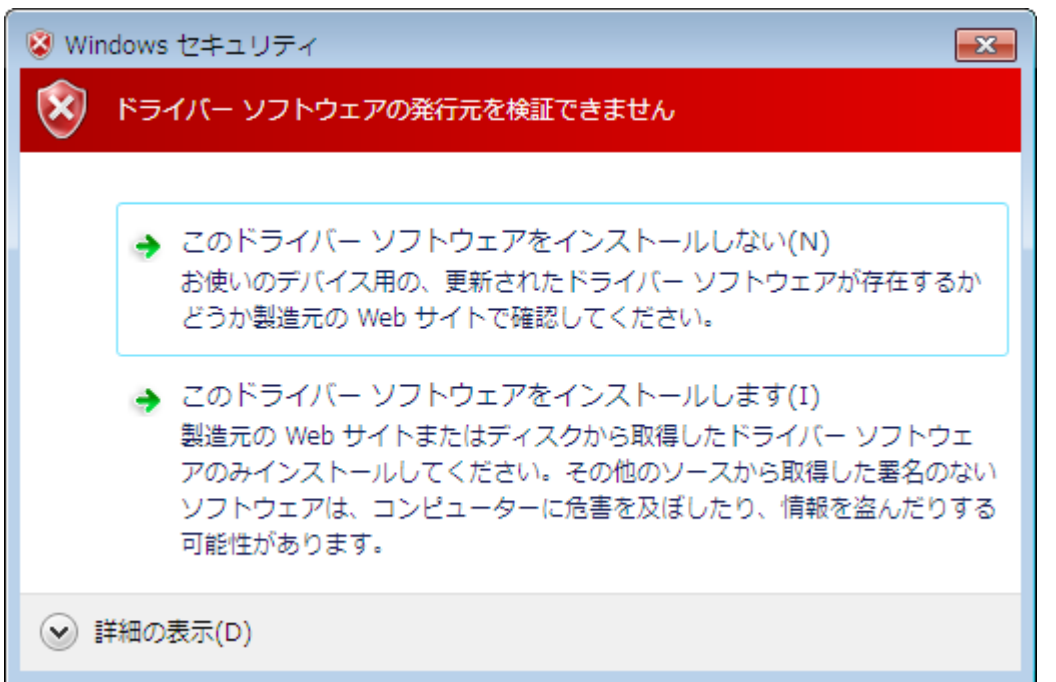

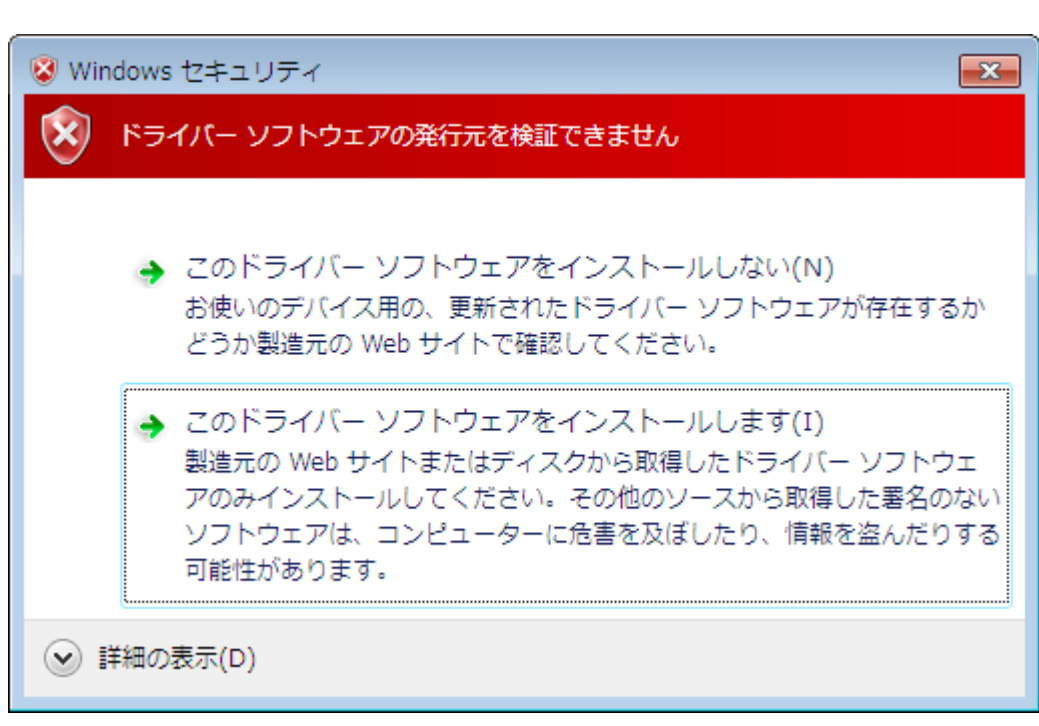

 $\mathbf I$ 

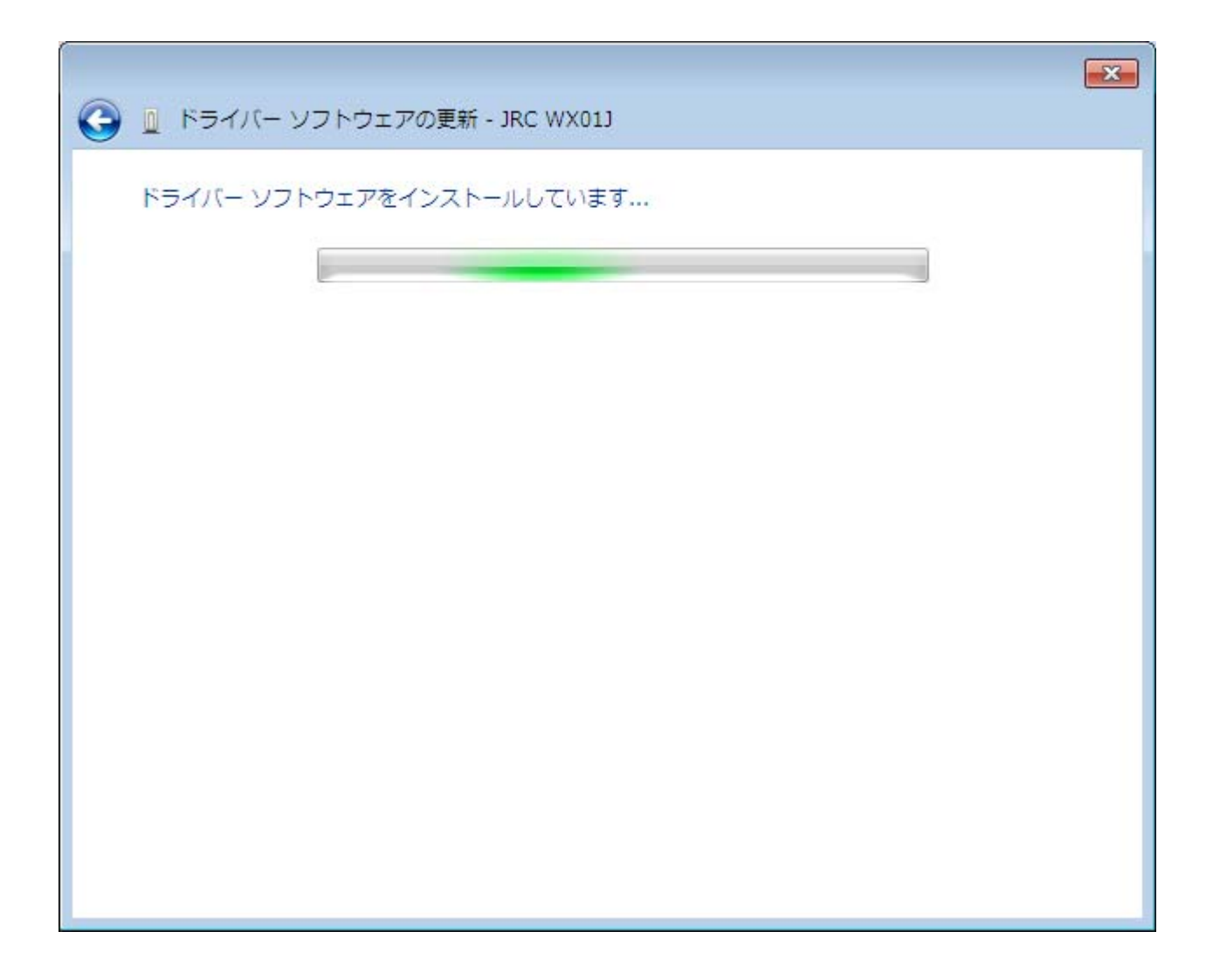

## WXJ USB Port - 11C010

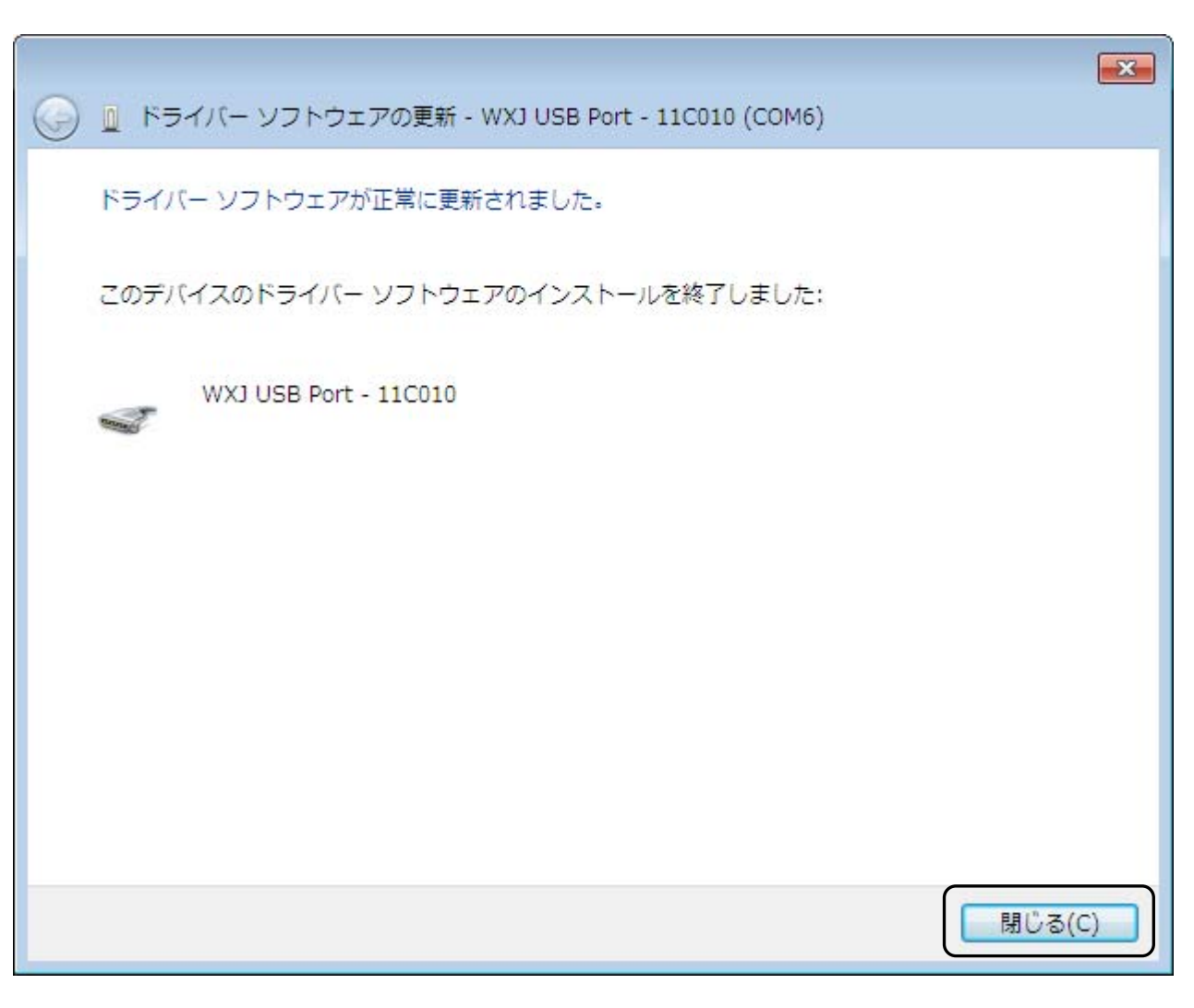

 $COM$ 

 $\mathbf{C}$